# **EDA\_InsertValuesFromVectorRec**

Funkcia naíta hodnoty vektora v intervale <bt, et>, prekrokuje ich na daný krok a výsledok naítania uloží do iného vektora. V prípade zápisu do verziovaných vektorov sú zmeneným dátam automaticky pridelené asové znaky s aktuálnym asom. V prípade potreby je možné asovú znaku zada explicitne - nastavením parametra insForceVersionTime na @TRUE a nastavením atribútu parametra insVersion (insVersion\TIM) na požadovaný as. Existujúce dáta s rovnakou asovou znakou ako nové dáta budú prepísané.

### **Deklarácia**

```
%EDA_InsertValuesFromVectorRec(
  INT/TEXT in _readVector,
  INT/TEXT in _insVector
  TIME in _readBt,
  TIME in _readEt,
  INT in _readTimeStep,
 REC in _params,
  INT out _errorCode,
 [UNIVAL in _param, ...]
);
```
#### **Parametre**

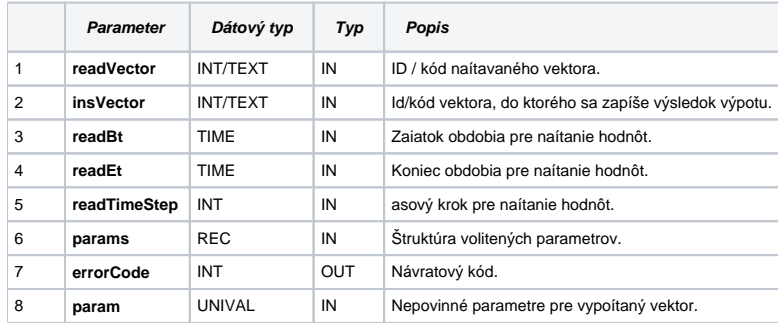

#### Obsah [štruktúry volitených parametrov](https://doc.ipesoft.com/pages/viewpage.action?pageId=1544745) verzie 1:

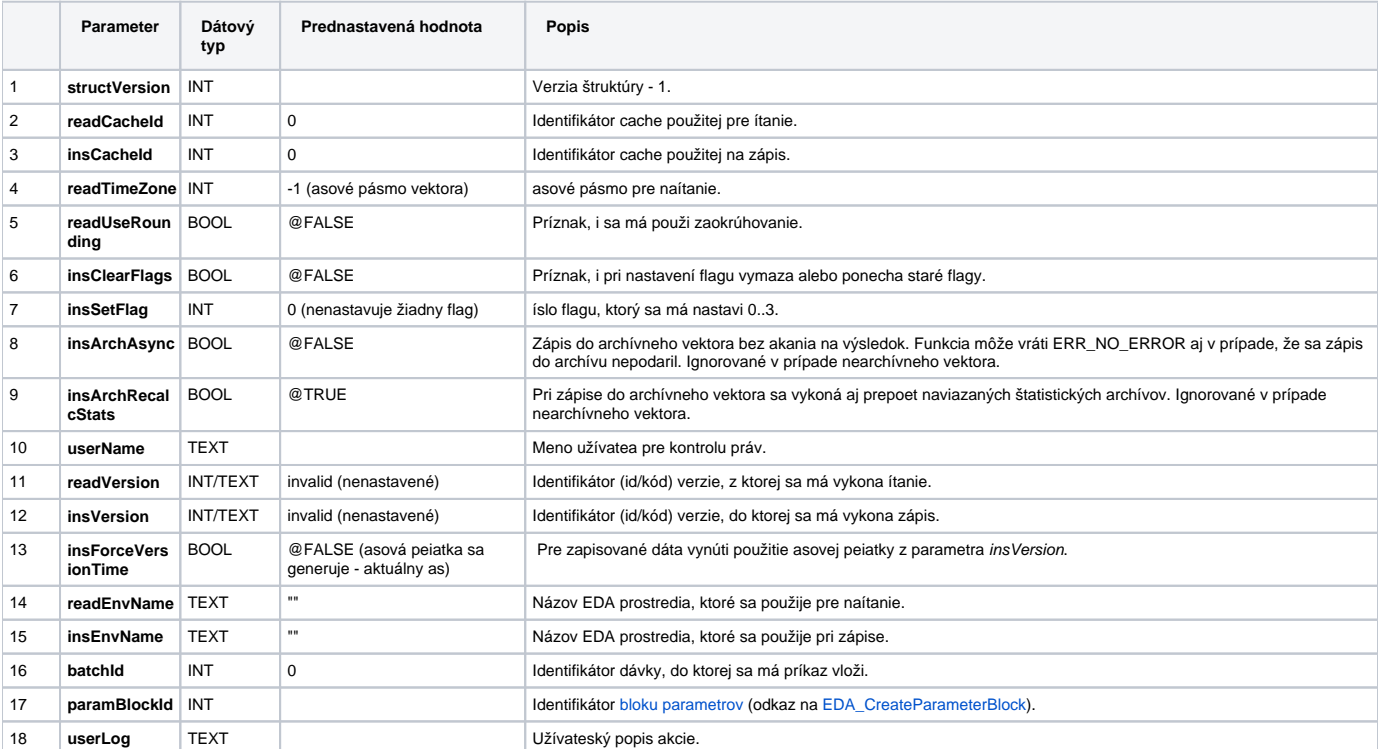

## **Súvisiace stránky:**

[Externé funkcie](https://doc.ipesoft.com/pages/viewpage.action?pageId=1544745) [Chybové kódy](https://doc.ipesoft.com/pages/viewpage.action?pageId=1544781) [EDA konštanty](https://doc.ipesoft.com/pages/viewpage.action?pageId=1544780) [Tvorba externých funkcií](https://doc.ipesoft.com/pages/viewpage.action?pageId=1544746)